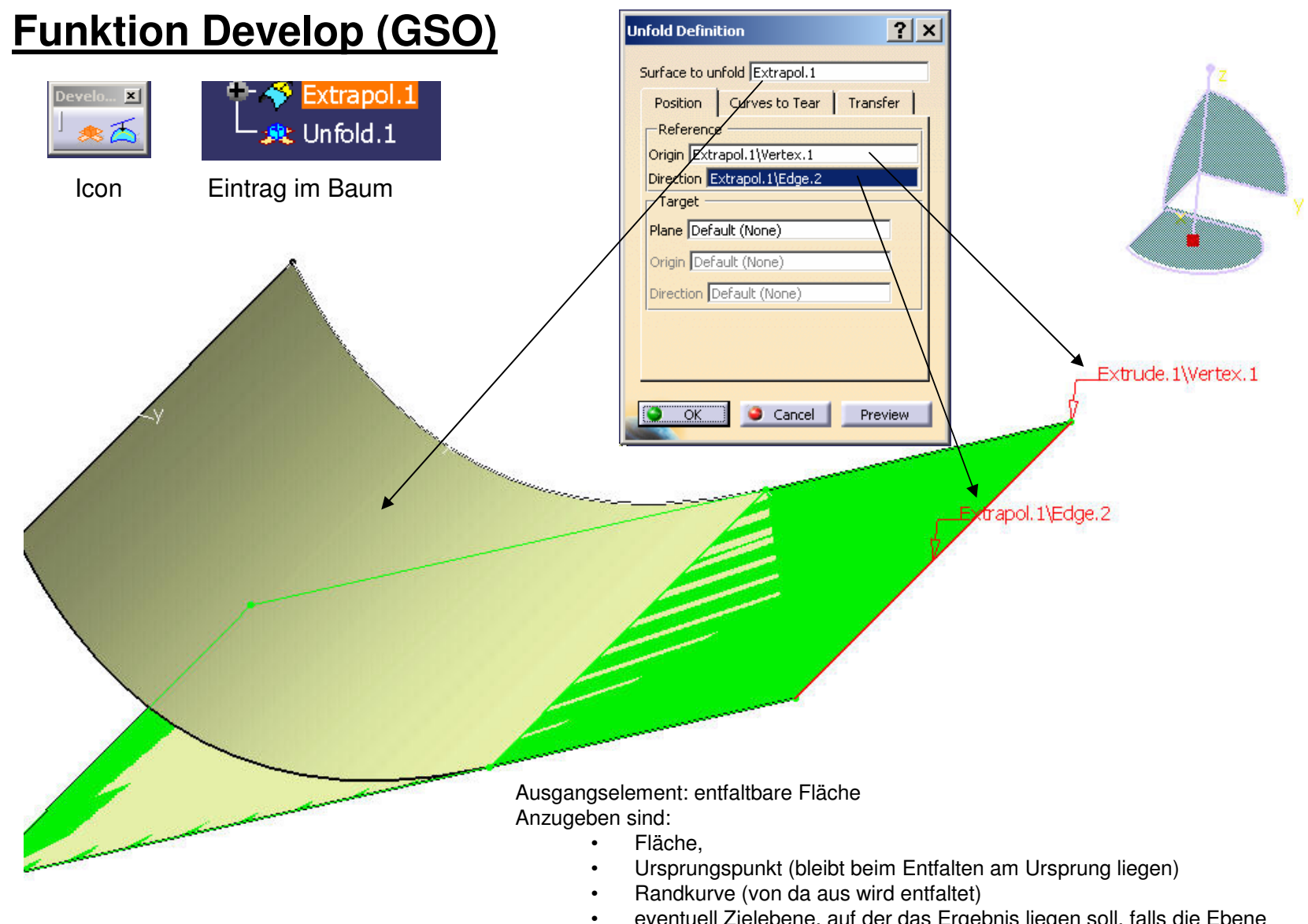

 eventuell Zielebene, auf der das Ergebnis liegen soll, falls die Ebene den Ursprungspunkt und die Ausgangskurve nicht berührt, muss die neue Lage des Ursprungspunktes auf der Ebene angegeben werden.